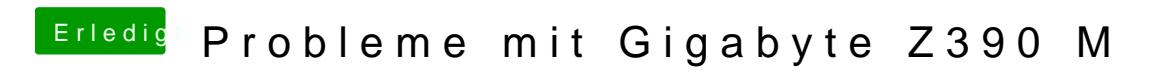

Beitrag von published vom 22. Oktober 2018, 15:46

Welche Grafik Werte sollte ich nehmen im Bios?